#### **Technology on Campus**

#### **Residence Hall Computing – Wi-Fi and Ethernet**

All students living in UE residence halls have access to both wireless internet and two Ethernet ports in their rooms.

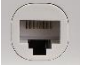

Some rooms have a Wi-Fi access point connected to one of the room's Ethernet ports. If you need access to that port, do not disconnect the Wi-Fi cord! Contact OTS at 812-488-2077 to add a port (no charge).

If you need more than one Ethernet port on one side of the room for multiple devices, it is easy to purchase dumb switches available for a reasonable cost online. Contact OTS at 812-488-2077 if you are unsure about what device to get.

#### **Technology Checklist – What Works Where**

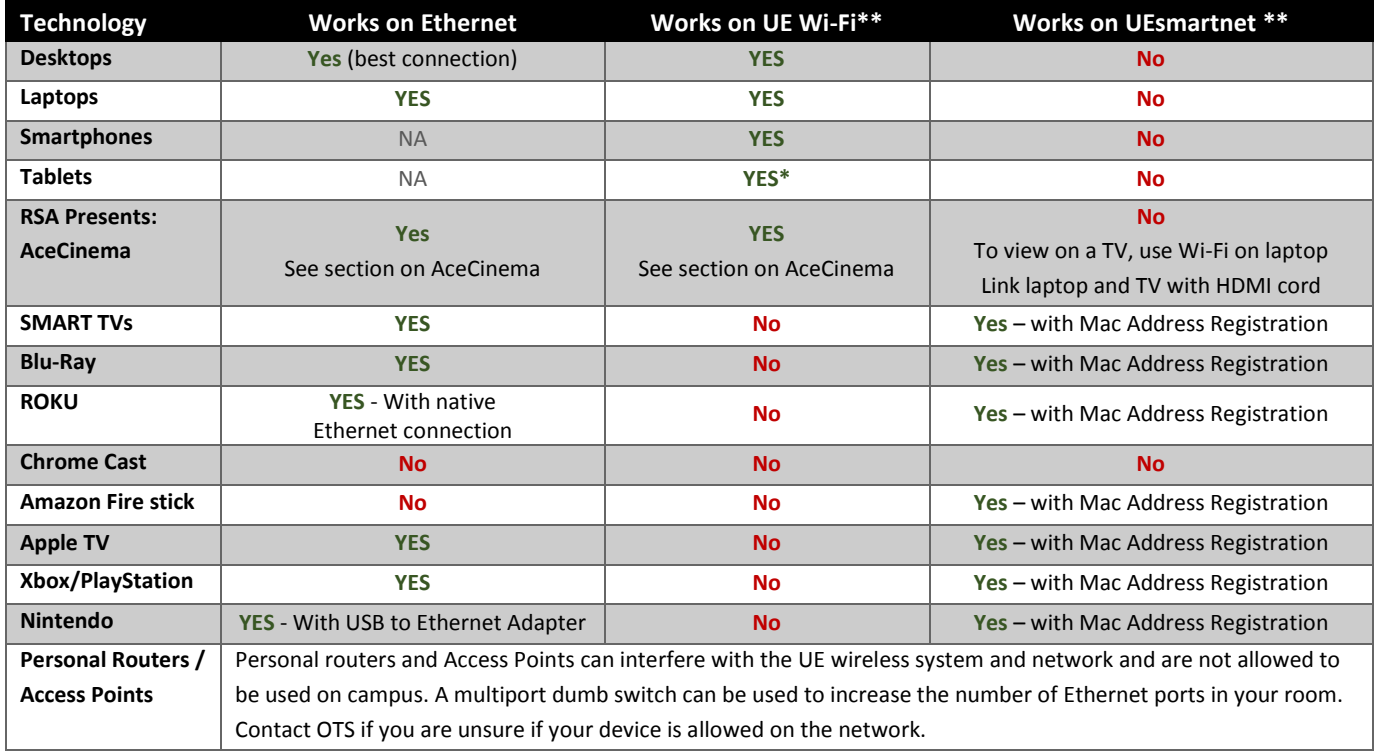

*\*Older e-reader tablets may not connect to the UE Wi-Fi due to outdated encryption*

*\*\*It is recommended to utilize an Ethernet port (if your device is equipped for Ethernet) for the best connection and speeds.*

#### **Printing**

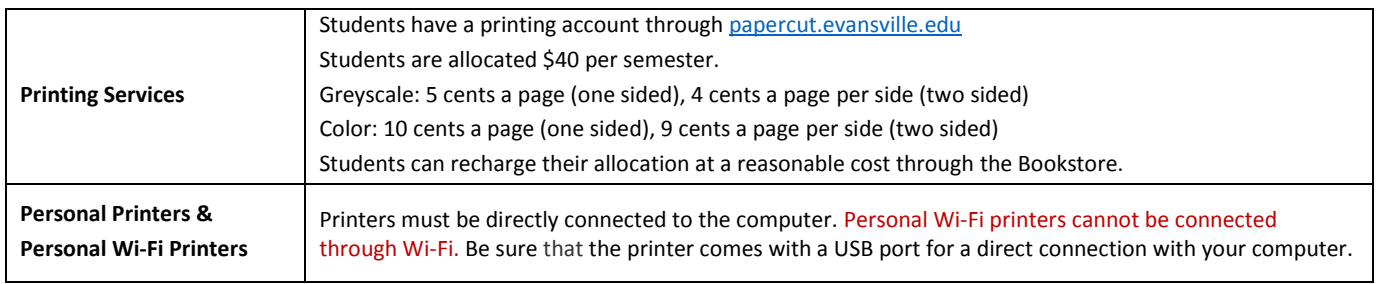

#### **Shared Computers and Printers**

Each hall contains community computers, one of which is an iMac, for use by any resident.

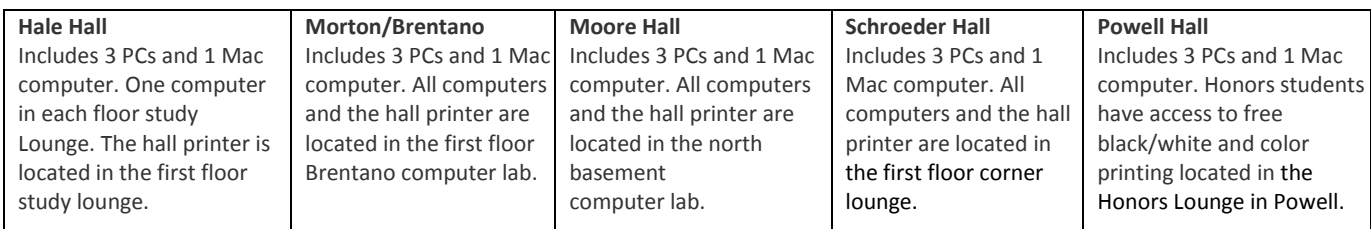

## **Logging in to Wi-Fi**

To connect to UEWifi, students enter their AceNet username and password. Your AceNet username will be the first part of your UE email address. For more detailed instructions, refer to the Technology Services Wi-Fi page: <https://ots.evansville.edu/support/network/>

## **Logging in to UEsmartnet**

To connect to UEsmartnet with smart devices or game console you will need to find the wireless MAC address for your device. Then submit a ticket at https://help.evansville.edu under the category Game Console/Smart Device. Once registered your device will be able to connect. If you do not know how to find you MAC address visit

<https://ots.evansville.edu/support/network> to find a guide on getting your wireless mac address.

#### **RSA Presents: AceCinema**

[AceCinema](https://www.evansville.edu/residencelife/rsa/rsa.cfm#acecinema) is a FREE video streaming service funded throug[h Resident Students Association](https://www.evansville.edu/residencelife/rsa/rsa.cfm) (RSA).

This service is available to students while on our main campus through the UE Wi-Fi network. *Service may vary for students living in some Village Properties and Greek Houses.*

**See what is possible to view** and **make requests** to include your favorite movies and shows: [https://www.surveymonkey.com/r/AceCinemaMovieRequest.](https://www.surveymonkey.com/r/AceCinemaMovieRequest)

- **View via mobile devices on UE Wi-Fi:** Go to [AceCinema.evansville.edu](https://acecinema.evansville.edu/) and download the Swank Media App.
- **View via desktop or laptop computers on UE's Wi-Fi or Ethernet:** Go to [https://AceCinema.evansville.edu.](https://acecinema.evansville.edu/) *(Always type in the "https://" on a desktop or laptop computer)*

Students can watch AceCinema programs on their TV by connecting a laptop to their TV with an HDMI cord.

## **Streaming Content - Smart TVs and Devices**

There are many ways to access streaming digital content. See **Technology Checklist – What Works Where** (previous page).

- $\checkmark$  Ace Cinema on mobile devices (UE Wi-Fi) or desktop/laptop (UE Wi-Fi or Ethernet).
- $\checkmark$  Streaming content over UE SmartNet and a MAC Address Registration for: > Smart TVs, Blu-Ray, ROKU, Fire Stick, Apple TV, Xbox/PlayStation, or Nintendo.
- $\checkmark$  Streaming content over Ethernet for:
- > Smart TVs, Blu-Ray, ROKU, Apple TV, Xbox/PlayStation, or Nintendo.
- $\checkmark$  Streaming content on desktop/laptops through an Ethernet connection.

## **Digital Cable Services and TVs in Residence Halls**

Students have access to digital cable channels in designated common area lounges. Each residence hall has at least two common areas with a public TV. Here are locations of common area TVs:

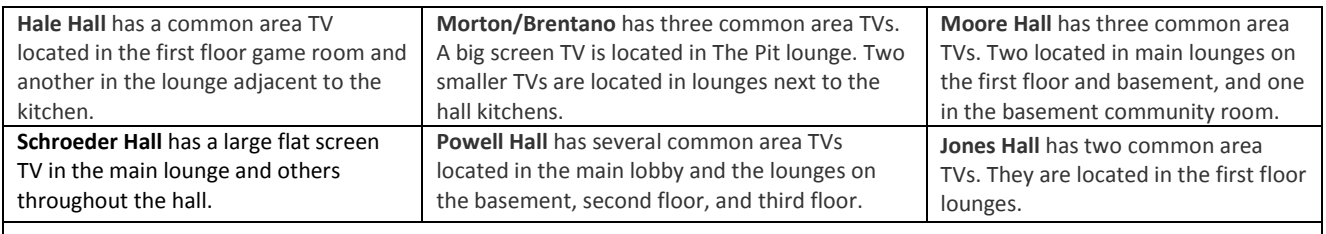

**Ridgway** has common area TVs located in Rademacher's Lounge across from the coffee shop on the first floor.

# **Digital Cable Services and TVs in Village Properties**

**Village Properties** Village houses, apartments, and townhouses come with cable connections for digital cable. Village units have one or more cable connections depending on floor plans.

Students in village housing are responsible for bringing their own **digital ready** television with a built-in QAM digital tuner.

## **Getting Assistance**

**Go to:** [ots.evansville.edu/support/](http://ots.evansville.edu/support/) **Email:** help@evansville.edu **Call the OTS Help Desk**: 812-488-2077.

For assistance with **Cable TV** in Village Houses, Apartments and Townhouses see our Cable TV pages under: [www.evansville.edu/residencelife/services/servicesCable.cfm](https://www.evansville.edu/residencelife/services/servicesCable.cfm)